### **BJL CONSULT ApS**

Langs Hegnet 52 2800 Kgs.Lyngby

Årsrapport 1. januar 2016 - 31. december 2016

**Årsrapporten er fremlagt og godkendt på selskabets ordinære generalforsamling den**

**12/06/2017**

**Benny Lundgaard Dirigent**

#### Indhold

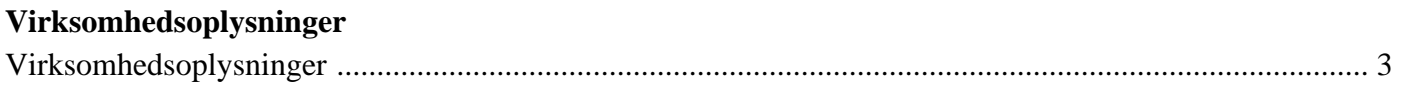

### $\mathring{\textbf{A}}$ rsregnskab

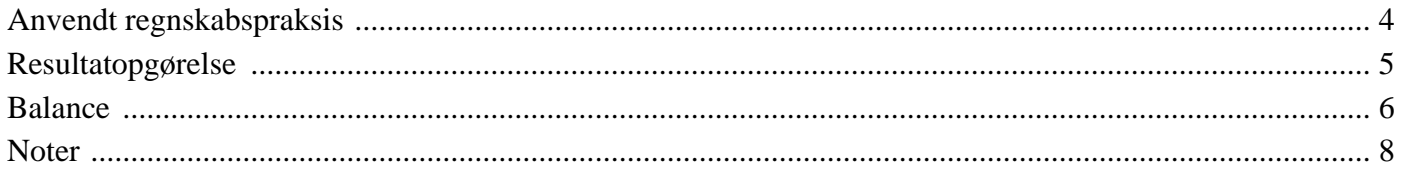

# <span id="page-2-0"></span>**Virksomhedsoplysninger**

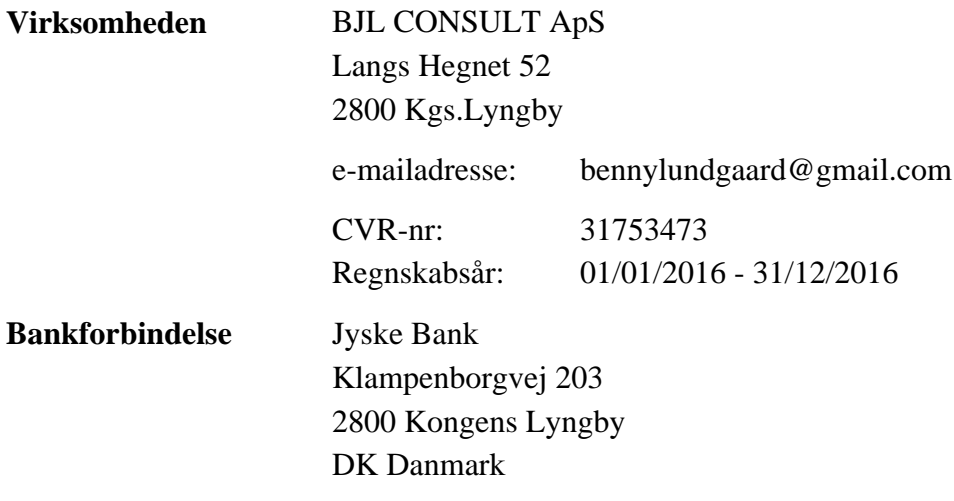

# <span id="page-3-0"></span>**Anvendt regnskabspraksis**

Årsrapporten er aflagt i overensstemmelse med årsregnskabslovens bestemmelser for Regnskabsklasse B. **Generelt**

.... **Resultatopgørelse**

.... **Balance**

....

### <span id="page-4-0"></span>**Resultatopgørelse 1. jan 2016 - 31. dec 2016**

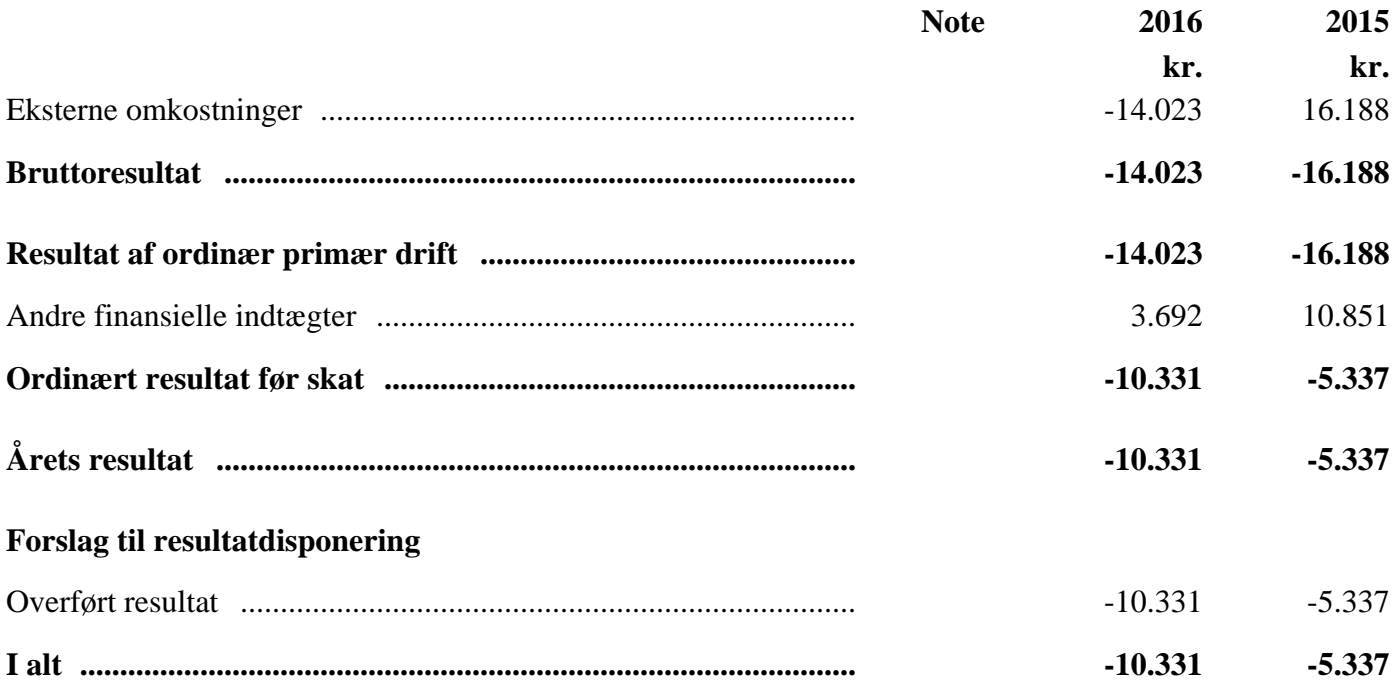

## <span id="page-5-0"></span>**Balance 31. december 2016**

#### **Aktiver**

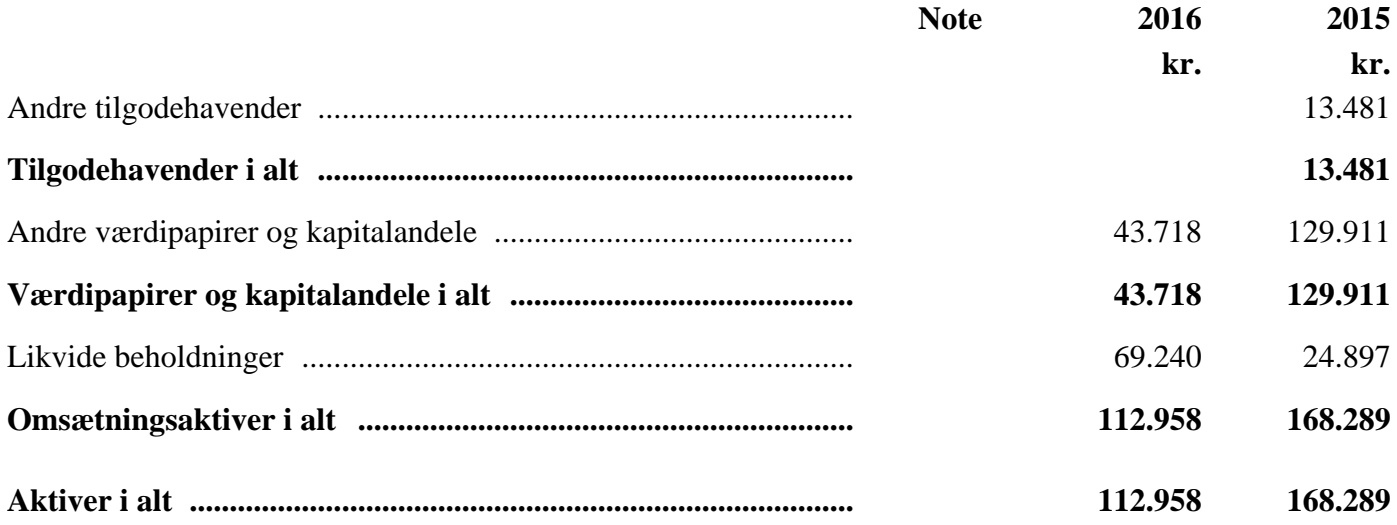

## **Balance 31. december 2016**

#### **Passiver**

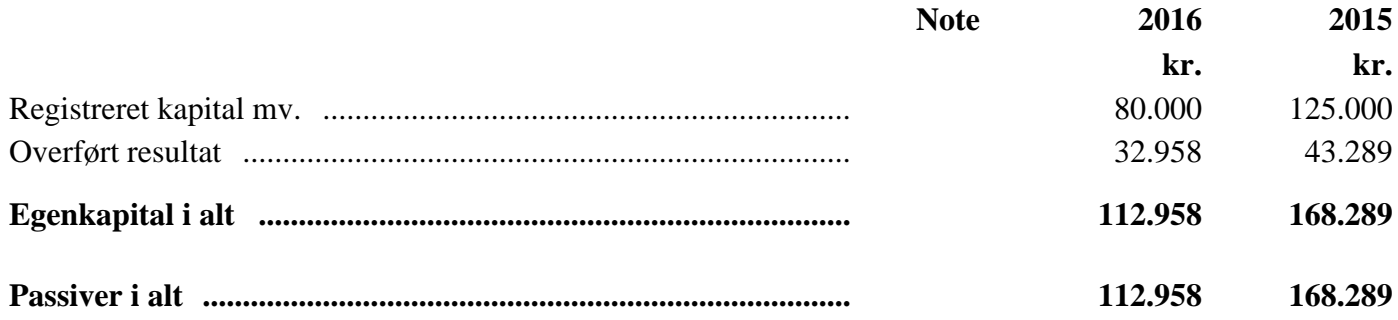

### <span id="page-7-0"></span>**Noter**

### **1. Hovedaktivitet samt regnskabsmæssige og økonomiske forhold**

Her kan du indsætte tekst og tabeller (for nogle noter er det ikke muligt at indsætte tabeller).